## **Deferred Operations (Deferreds)**

It's no secret and if fact by design, that you can't execute methods that change a Subject's structure when using the Solid semantics. That essentially means you can only change the state of the individual Traits themselves, but not add nor remove the Traits themselves. The main advantage of the Solid enchaining is that it provides for the concurrent Operating and it would certainly be great to have more flexibility while evaluating the multi-threaded processing.

So there come handy the deferred operations (or Deferreds for short). Like the naming implies, those are not executed immediately but are instead delayed for a later, more suitable occasion. Please note, that the Deferreds API is available for C++ only, since the whole Solid semantics is also C++ based and it's not possible to Enchain into a Solid Chain in Blueprints.

## **Setting Traits**

Say, we are implementing a real-time strategy game. A user can select multiple units and assign them orders (tasks). Send them marching to a destination point, for example. We could defer the Trait setting operation while Operating concurrently on the selected units, using the corresponding  $\Box$  [API](https://turbanov.ru/toolworks/apparatus/docs/api/struct_t_subject_handle.html#aaf2792c8de37733f58dc913d7b9241af) [method.](https://turbanov.ru/toolworks/apparatus/docs/api/struct_t_subject_handle.html#aaf2792c8de37733f58dc913d7b9241af) Check out this exemplary snippet:

```
FVector Destination = GetUserClickedPoint(); // Retrieve the currently user-
clicked point on the map.
auto SolidChain = Mechanism->EnchainSolid(TFilter<FUnit, FSelected>()); //
Enchain all of the selected units.
SolidChain->OperateConcurrently([Destination](FSolidSubjectHandle Unit) //
Process the selected units in a parallel fashion.
{
```
 Unit.SetTraitDeferred(FMoveToPointOrder{Destination}); // Defer-assign a Trait that's telling the unit to move to the needed point. });

## **Removing Traits**

Removing Traits can also be deferred in a quite similar fashion. Here's an example which removes a "buffed" status from the units, when expiring:<code cpp>

SolidChain→OperateConcurrently([DeltaTime](FSolidSubjectHandle Unit, FBuffed& Buffed) Process the selected units in a parallel fashion. { Buffed.Timeout -= DeltaTime; if (Buffed.Timeout  $\Leftarrow$  0.0f) { Unit.RemoveTraitDeferred<FBuffed>(); Defer-remove the Trait when it's no longer viable.

}

 $})$ ; </cpp>

Permanent link: **<http://turbanov.ru/wiki/en/toolworks/docs/apparatus/deferred?rev=1653837888>**

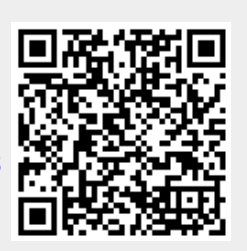

Last update: **2022/05/29 18:24**